# **NHATS Round 1**

# **Section CS [CHILDREN AND SIBLINGS] Section Sequence:** 7

# **CS1 cs1dreconcil** R1 D CS1 OP RECORD RECONCILE

## **DIPLAY INSTRUCTIONS:**

If any roster entries with relationship codes = 3 (DAUGHTER), 4 (SON), 7 (STEPDAUGHTER), or 8 (STEPSON), display "Besides {you/{FIRSTNAME LASTNAME of roster entry with 3 (DAUGHTER), 4 (SON), 7 (STEPDAUGHTER),or 8 (STEPSON)}", "{do you/does SP}" and "other". Otherwise, display "{Do you /Does SP}".

If PROXY flag = 1 (YES) and PROXY RELATIONSHIP = 3 (DAUGHTER), 4 (SON), 7 (STEPDAUGHTER), or 8 (STEPSON), display "you". Otherwise, display "{FIRSTNAME LASTNAME of roster entry with 3 (DAUGHTER), 4 (SON), 7 (STEPDAUGHTER),or 8 (STEPSON)}".

If (PROXY flag = 1 (YES) and PROXY RELATIONSHIP = 3 (DAUGHTER), 4 (SON), 7 (STEPDAUGHTER), or 8 (STEPSON)) and (any other roster entries with codes = 3 (DAUGHTER), 4 (SON), 7 (STEPDAUGHTER), or 8 (STEPSON)), display "and" and "{FIRSTNAME LASTNAME ofroster entry with 3 (DAUGHTER), 4 (SON), 7 (STEPDAUGHTER), or 8 (STEPSON)}".

If more than one name displayed, display "and" between each one.

If PROXY flag is null or [PROXY flag = 1 (YES) and PROXY RELATIONSHIP = 2 (SPOUSE/PARTNER)], display "do you" or "Do you". Otherwise, display "does SP" or "Does SP".

## **QUESTION TEXT:**

{Besides {you/{ and} {FIRSTNAME LASTNAME of roster entry with 3 (DAUGHTER), 4 (SON), 7 (STEPDAUGHTER) or 8 (STEPSON)}, {do you/does SP}}/ {Do you/Does SP}} have any {other} living children, including stepchildren?

## **CODES**

1 2 YES NO REFUSED DON'T KNOW CS2PRE

**BOX CS2 BOXCS2** NOT ON FILE

IF PROXY RESPONDENT flag = 1 (YES) and [PROXY ROSTER MEMBER relationship code = 3 (DAUGHTER), 4 (SON), 7 (STEPDAUGHTER) or 8 (STEPSON)] and INHOUSEHOLDflag = 1 (YES), set CHILDINHH flag = 1 (YES) for PROXY ROSTER MEMBER. If any roster entries with CHILDINHH flag = 1 (yes), go to CS9PRE. Otherwise, go to CS14.

### **DISPLAY INSTRUCTIONS:**

Display CHILDREN ROSTER as a grid.

Display questions CS2-CS7b on full matrix screen.

Do not display question text in brackets during first entry to person roster. Otherwise, display question text in brackets.

Display "first" as underlined text.

## **QUESTION TEXT:**

{[}Please tell me their names and whether they are {your/{SP}'s} daughter, son, stepdaughter, or stepson.{]}

What is (his/her) first name?

CONFIRM SPELLING

PROBE IF NECESSARY:{Do you/Does {SP}} have any other living children?

PRESS ENTER IF MATRIX IS COMPLETE

## **PROGRAMMER INSTRUCTIONS:**

For each ROSTER addition, set CHILDNOTINHH flag= 1 (YES) for ROSTER PERSON. Allow up to 15 row entries. Allow movement between grid items using the arrow keys.

Go to CS8 when matrix is complete.

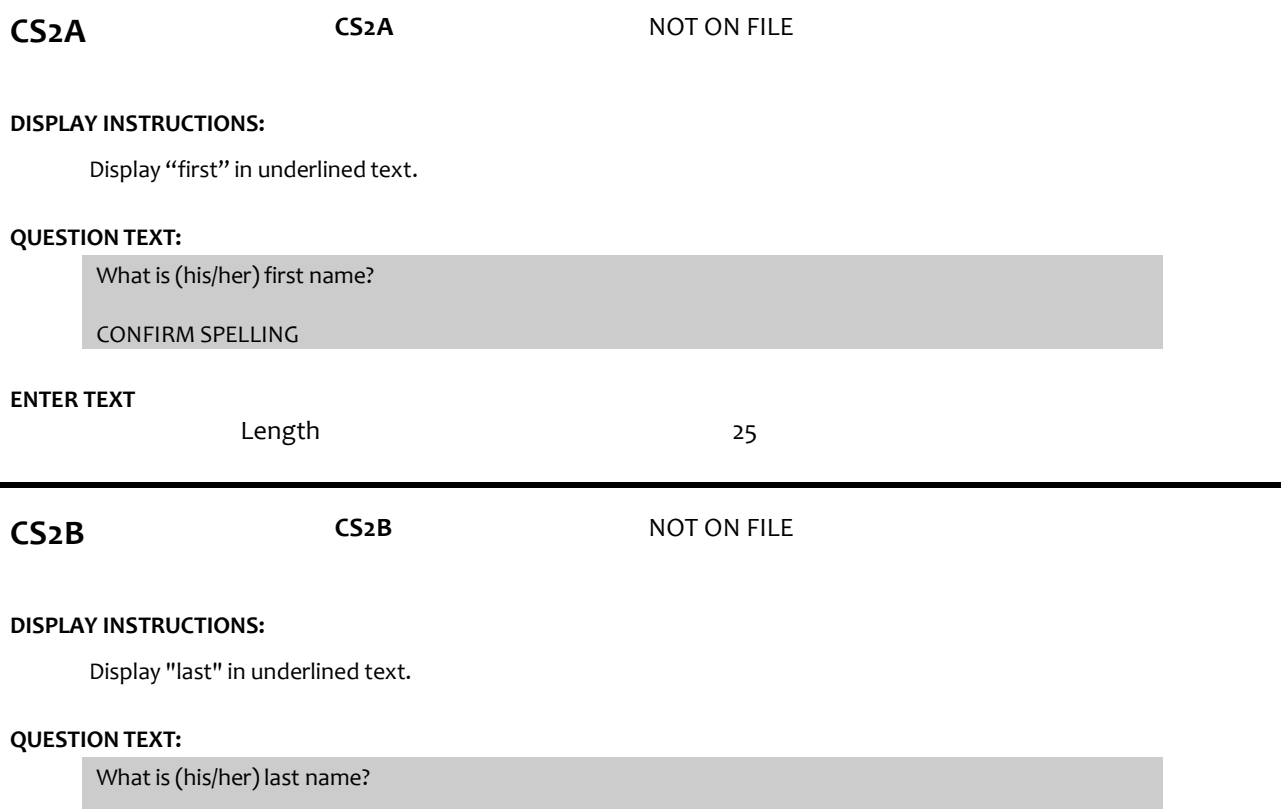

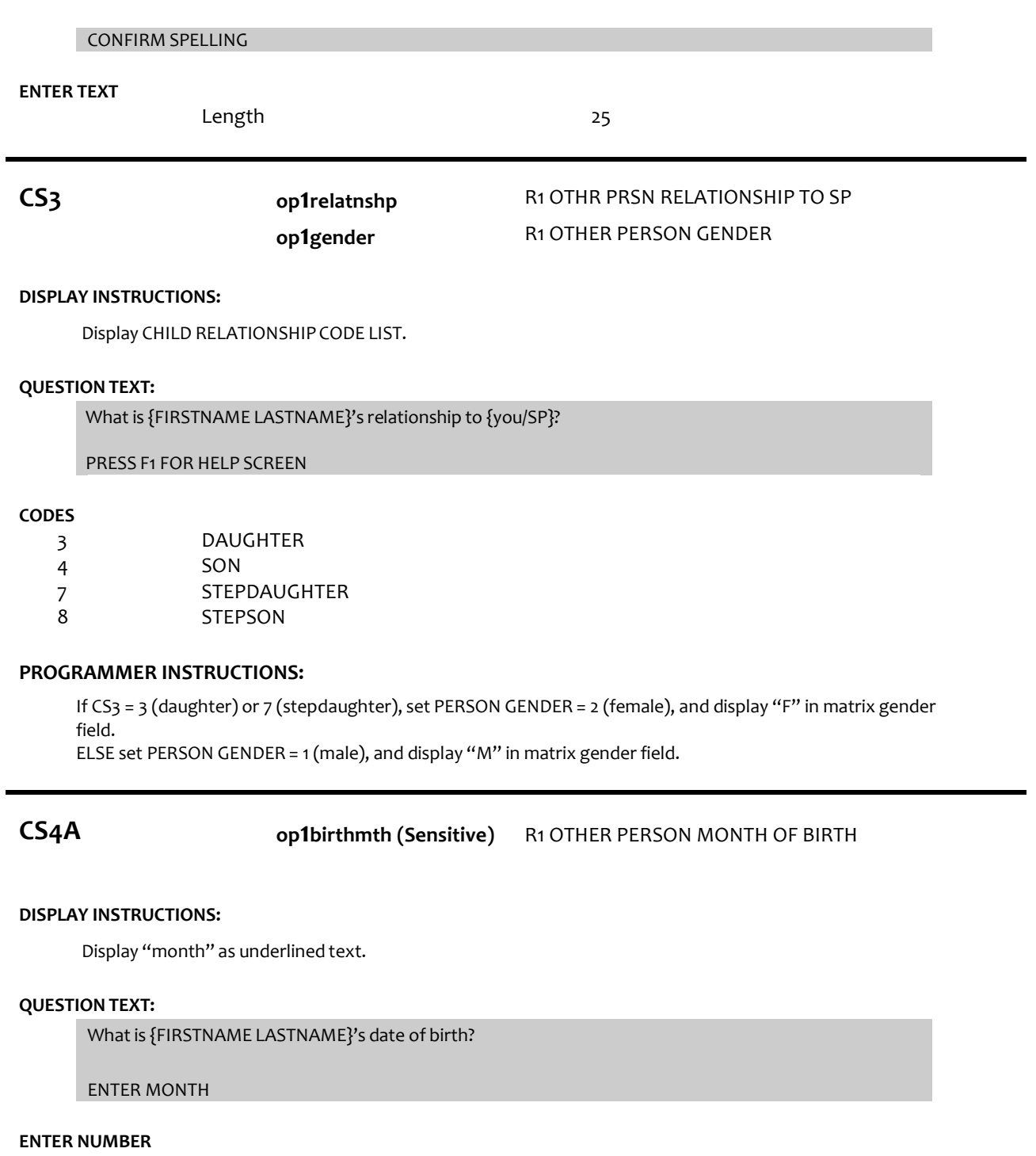

Range REFUSED DON'T KNOW 1 to 12

**CS4B CS4B** NOT ON FILE

# **DISPLAY INSTRUCTIONS:**

Display CS4a, CS4b, and CS4c, on the same screen.

Display "day" as underlined text

## **QUESTION TEXT:**

[What is {FIRSTNAME LASTNAME}'s date of birth?]

### ENTERDAY

## **ENTER NUMBER**

Range REFUSED DON'T KNOW 1 to 31

# **CS4C op1birthyear (Sensitive)** R1 OTHER PERSON YEAR OF BIRTH

## **DISPLAY INSTRUCTIONS:**

Display CS4a, CS4b, and CS4c, on the same screen.

Display "year" as underlined text.

## **QUESTION TEXT:**

[What is {FIRSTNAME LASTNAME}'s date of birth?]

ENTER YEAR

## **ENTER NUMBER**

REFUSED DON'T KNOW

### **PROGRAMMER INSTRUCTIONS:**

Hard range: CURRENT YEAR – 95. Softrange: (CURRENT YEAR – 20) – (CURRENT YEAR – 75) If CS4c violates hard range, display error message "YEAR OF BIRTH OUTSIDE OF RANGE, CONFIRM WITH RESPONDENTAND RE-ENTER".

If CS4a ≥1 and CS4b ≥1 and CS4c ≥1, compute PERSON AGE as (CURRENT DATE - CS4a-c DOB) and prefill CS5. Otherwise, go to CS6.

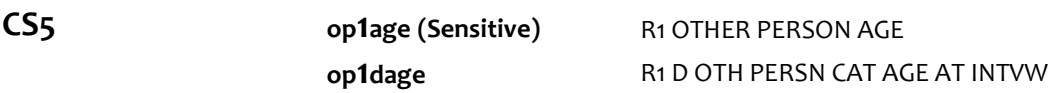

### **QUESTION TEXT:**

That makes {FIRSTNAME LASTNAME}{CALCULATEDAGE}today. Is that correct?

## **CODES**

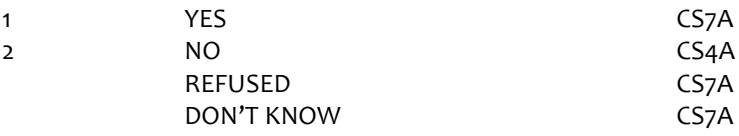

## **PROGRAMMER INSTRUCTIONS:**

If CS5 = 1 (yes), write person AGE to PERSON ROSTER. If CS5 = DK or RF, display "DK" or "RF" in matrix age field.

# **CS6 op1age (Sensitive)**

**op1dage**

# R1 OTHER PERSON AGE R1 D OTH PERSN CAT AGE AT INTVW

0 to 95 15 to 75

## **QUESTION TEXT:**

How old is {FIRSTNAME LASTNAME}?

ENTER AGE

IF LESS THAN 1 YEAR, ENTER 0

### **ENTER NUMBER**

Range Soft Range REFUSED DON'T KNOW

# **PROGRAMMER INSTRUCTIONS:**

Write PERSON AGE to PERSON ROSTER. If CS6 = DK or RF, display "DK" or "RF" in matrix age field.

**CS7A op1cityres (Restricted)** R1 OTHER PRSN CITY OF RESIDENCE

## **DISPLAY INSTRUCTIONS:**

Display "CITY" in underlined text. Display CS7a and CS7b on the same screen.

# **QUESTION TEXT:**

In what city and state does {FIRSTNAME LASTNAME}live?

ENTER CITY.

CONFIRM SPELLING

## **ENTER TEXT**

Length REFUSED DON'T KNOW 25

**CS7B op1stateres (Restricted)** R1 OTHER PRSN STATE OF RESIDENCE

## **DISPLAY INSTRUCTIONS:**

Display CS7a and CS7b on the same screen.

# **QUESTION TEXT:**

[In what city and state does {FIRSTNAME LASTNAME}live?]

# ENTER STATE

TYPE THE FIRST LETTER OF THE STATE, THEN USE ARROW KEYS IF NEEDED TO LOCATE STATE, AND PRESS ENTER TO SELECT

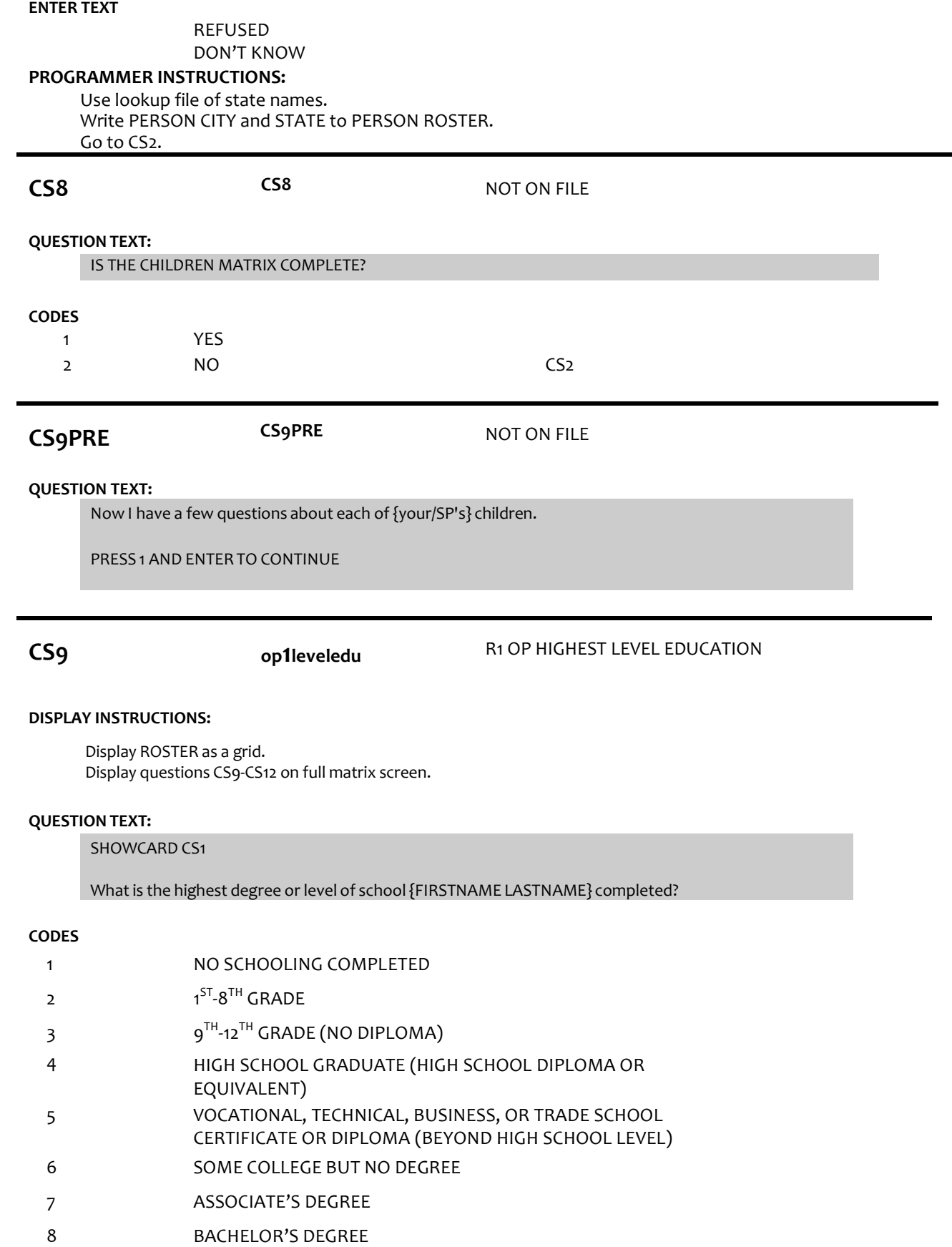

.

# REFUSED DON'T KNOW

## **PROGRAMMER INSTRUCTIONS:**

Display grid with FIRSTNAME LASTNAME of roster entries with CHILDINHH flag = 1 (yes) or CHILDNOTINHH flag = 1 (yes) preloaded.

Allow movement between grid items using the arrow keys.

When exiting matrix, if any blank fields in matrix CS2-CS7b, or matrix CS9-CS12, return cursor to the blank field and display appropriate error message.

Go to CS13 when matrix is complete.

Write education level to PERSON ROSTER.

Display the following in the matrix education field for CS9 response values: 1: "NONE", 2: "PRE-8TH", 3: "9TH-12TH", 4: "HS GRAD", 5: "VOC/TECH", 6: "SOME COLL", 7: "AA", 8: "BA", 9: "POSTGRAD", DK: "DK", RF: "RF".

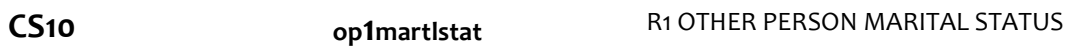

## **QUESTION TEXT:**

Is {FIRSTNAME LASTNAME} married, living with a partner, separated, divorced, widowed, or never married?

## **CODES**

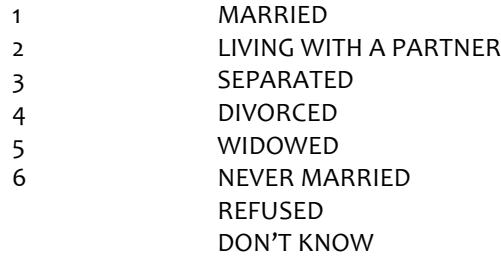

## **PROGRAMMER INSTRUCTIONS:**

Write Marital Status to PERSON ROSTER.

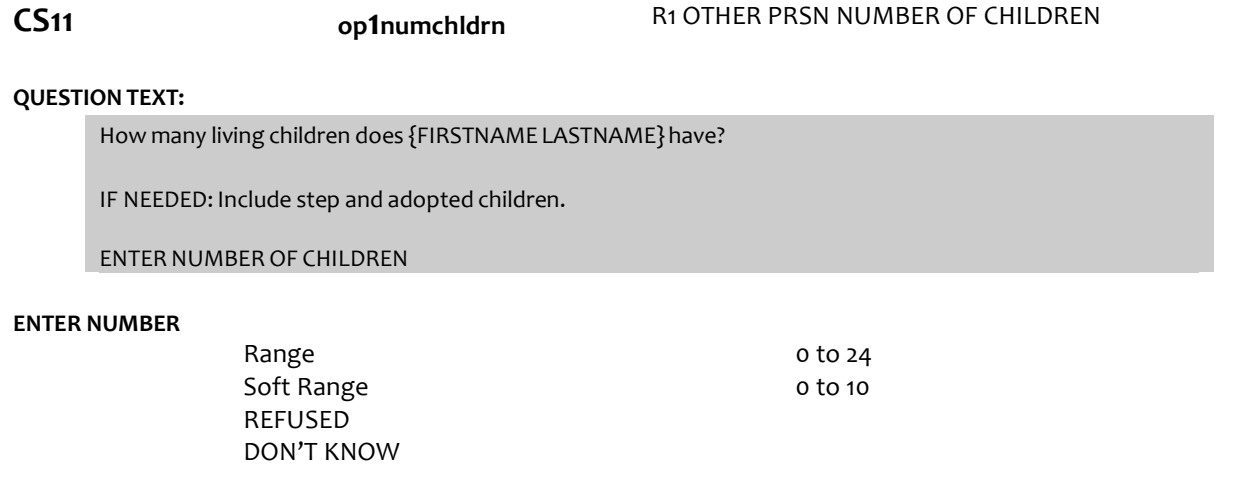

# **PROGRAMMER INSTRUCTIONS:**

Hard Range: 0-24. Soft range: 0-10.

Write number of children to PERSON ROSTER.

If CS11 =0, RF, or DK go to CS9.

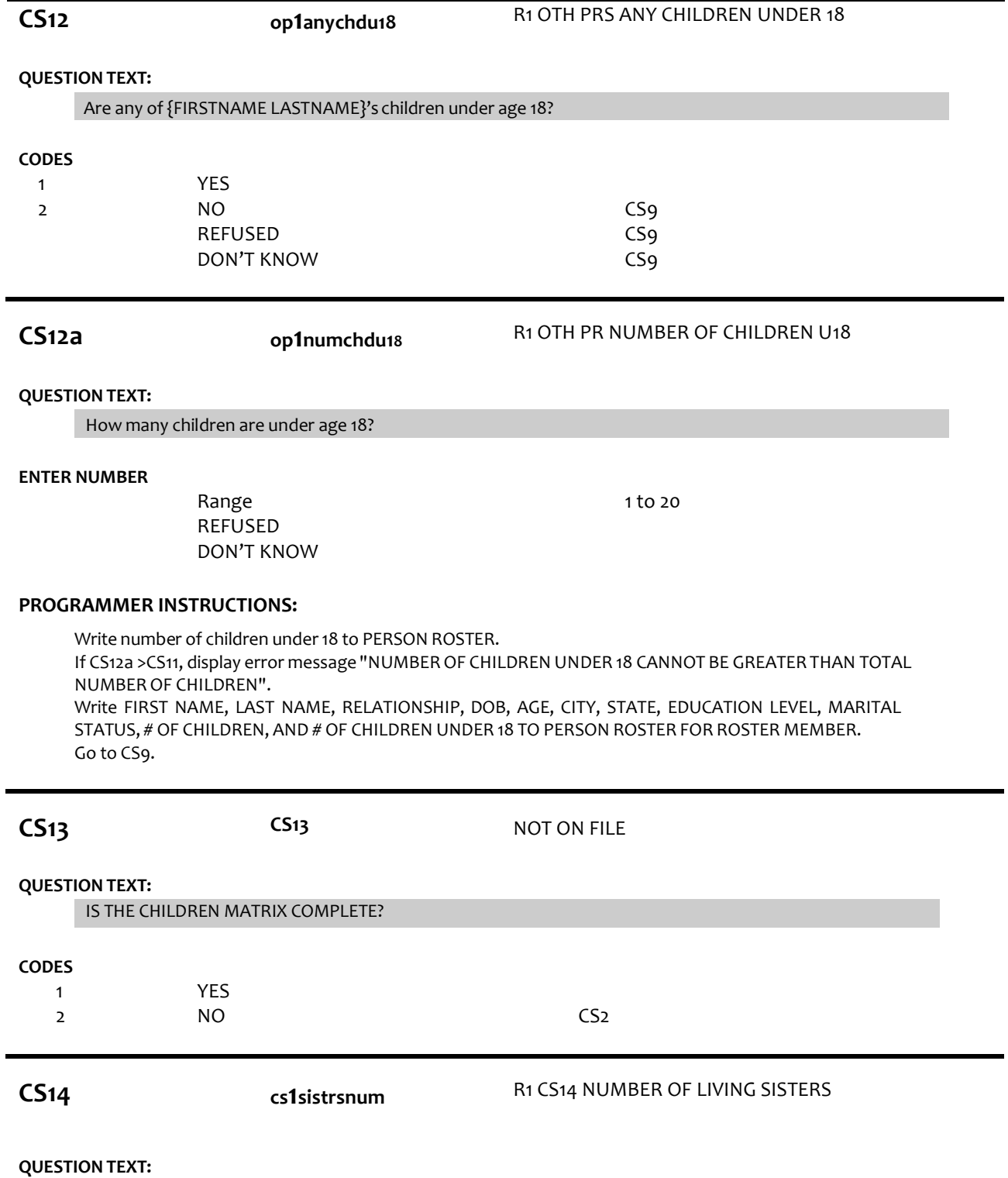

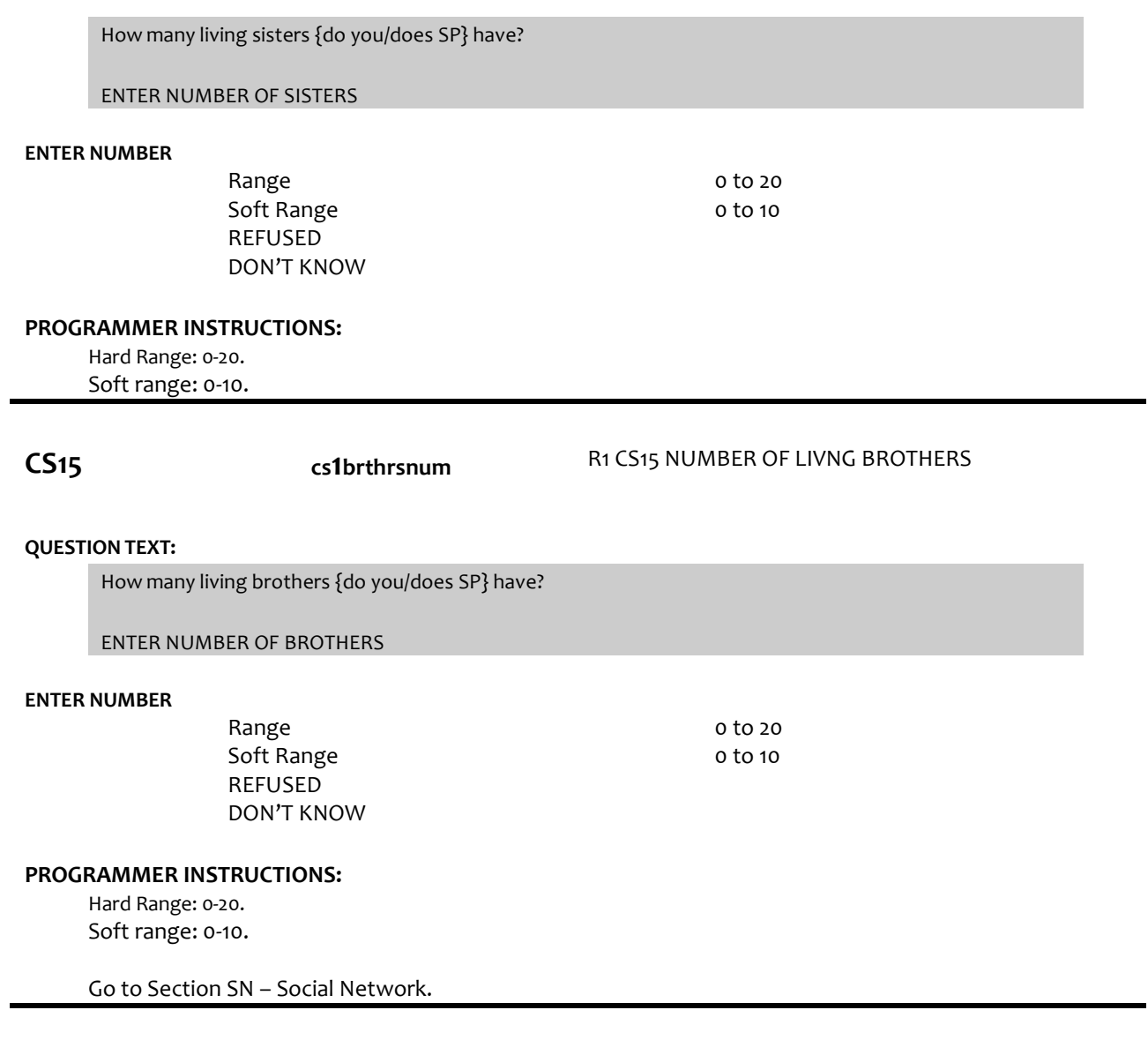

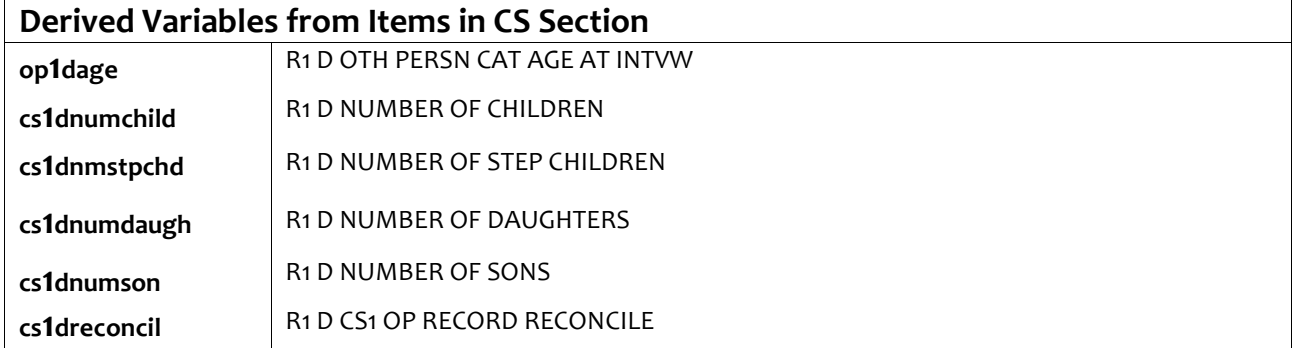